## **What's in the Water? Using environmental DNA for Marine Monitoring and Planning**

Author(s): Kristin E. Douglas, Patrick Shea, Ana Luz Porzecanski, and Eugenia Naro-Maciel

Source: *Lessons in Conservation*, Vol. 10, Issue 1, pp. 29–48

Published by: Network of Conservation Educators and Practitioners, Center for Biodiversity and Conservation, American Museum of Natural History

Stable URL: [ncep.amnh.org/linc](http://ncep.amnh.org/linc)

This article is featured in *Lessons in Conservation*, the official journal of the Network of Conservation Educators and Practitioners (NCEP). NCEP is a collaborative project of the American Museum of Natural History's Center for Biodiversity and Conservation (CBC) and a number of institutions and individuals around the world. *Lessons in Conservation* is designed to introduce NCEP teaching and learning resources (or "modules") to a broad audience. NCEP modules are designed for undergraduate and professional level education. These modules—and many more on a variety of conservation topics—are available for free download at our website, [ncep.amnh.org.](http://ncep.amnh.org)

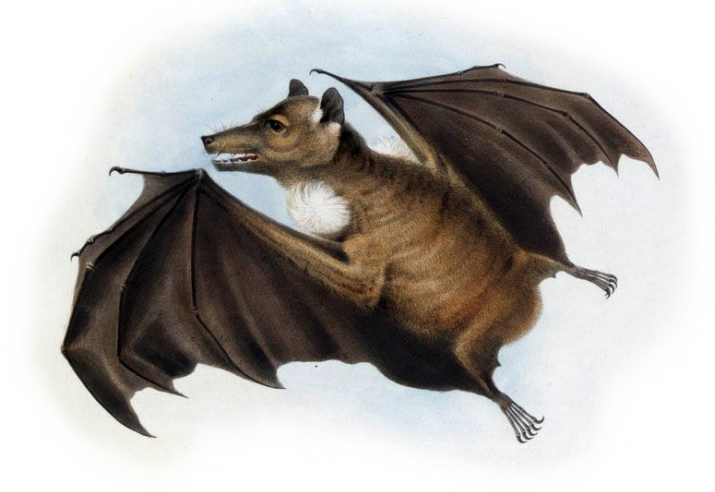

To learn more about NCEP, visit our website: [ncep.amnh.org.](http://ncep.amnh.org)

All reproduction or distribution must provide full citation of the original work and provide a copyright notice as follows:

"Copyright 2020, by the authors of the material and the Center for Biodiversity and Conservation of the American Museum of Natural History. All rights reserved."

Illustrations obtained from the American Museum of Natural History's library: [images.library.amnh.org/digital/](http://images.library.amnh.org/digital/)

# **What's in the Water? Using environmental DNA for Marine Monitoring and Planning**

Kristin E. Douglas,<sup>i</sup> Patrick Shea," Ana Luz Porzecanski,' and Eugenia Naro-Maciel'" i Center for Biodiversity and Conservation, American Museum of Natural History, New York, USA; ii Graduate Center, City University of New York, USA;<br>iii Liberal Studies, New York University, New York, USA

## **ABSTRACT**

Coral reefs, the most biodiverse of all marine ecosystems, are of high ecological, cultural, and financial importance, yet they are declining on a global scale due to several anthropogenic factors. Current threats to coral reefs highlight the urgent need for effective research, monitoring, and management of these ecosystems. In this case study-based exercise, students will compare and contrast biodiversity information about Hawaiian reefs between traditional diver surveys and eDNA-based applications, consider the benefits and limitations of each method for coral reef fish monitoring, and use these data to designate potential marine protected areas (MPAs). As part of this process, they will practice identifying species based on genetic sequencing data using the Basic Local Alignment Search Tool (BLAST) of the National Center for Biotechnology Information. Lastly, students will be introduced to different approaches to protection of marine systems in Hawai'i, including the Papahānaumokuākea Marine National Monument, and reflect on the diversity of approaches to managing seascapes.

## **LEARNING OBJECTIVES**

After completing this case study-based exercise, students will be able to:

- 1. Describe the general characteristics of selected coral reef fishes in Hawai'i.
- 2. Describe what eDNA is, and identify its applications to marine biodiversity conservation.
- 3. Identify species based on DNA sequence data.
- 4. Discuss the added value and limitations of using eDNA for biomonitoring.
- 5. Reflect on the factors that can influence marine protected area design, and the different forms protected areas can take.

#### **INTRODUCTION**

Coral reefs, the most biologically diverse of marine ecosystems, hold great economic, ecological, cultural, and recreational significance (Gombos et al. 2010; Hawai'i, NOAA 2014). The global decline of coral reefs due to overfishing, coastal development, and ocean warming underscores the widely recognized need for effective research, monitoring (of both abiotic and biotic factors), and management of these systems. Hawai'i's coral reefs, which are home to a remarkable number of endemic reef fish species, have not escaped these threats.

One important tool to protect coral reef ecosystems is via effectively managed marine protected areas, or MPAs. MPAs are designated marine areas designed to protect the natural and/or cultural resources of that particular place. In Hawai'i, MPAs are referred to as "Marine Life Conservation Districts" or MLCDs, which can either limit or prohibit fishing altogether within an area. In this exercise's first section, you will explore decision-making using a site-based approach to protected area selection. In the second section, you will explore other approaches to protecting marine ecosystems that are currently in place in Hawai'i. For more information on MPA planning and design beyond the scope of this exercise, see NCEP's modules: [Marine Protected Areas and MPA Networks](https://ncep.amnh.org/index.php/Detail/objects/163) and [Building Marine Reserve Networks to Fit Multiple Needs: An Introduction to Marine Spatial Planning Using](https://ncep.amnh.org/index.php/Detail/objects/1045)  [SeaSketch.](https://ncep.amnh.org/index.php/Detail/objects/1045)

## **SECTION 1. SELECTING MARINE SITES FOR PROTECTION**

## **Hawai'i's Coral Reef Fishes**

In this exercise, you will participate in a fictional meeting of scientists in Hawai'i aiming to designate sites for protection. Although there are many different considerations that are important when trying to designate

protected areas, your working group will be focusing on ensuring that priority coral reef fish species are included in the site selection process.

Coral reef ecosystems are complex and have highly diverse biological communities. Fish play key roles in coral reef ecosystems, from herbivorous parrotfish controlling algal overgrowth on corals, to cleaner wrasses removing parasites from larger fish and other vertebrates. Many factors can influence reef fish diversity and community composition, including wave disturbance, fisheries characteristics, the presence or absence of top predators of the food web, and habitat quality and complexity (Grigg 1994; Friedlander et al. 2002, 2003). Threats, such as overfishing, habitat degradation from coral bleaching and coastal development, and negative interactions with invasive organisms also shape fish communities.

In light of some of these threats and ecological considerations, your working group identified 13 priority fish species vital to reef health and ecosystem functioning, and/or species that are culturally significant or important food resources (Figure 1; Gombos et al. 2010; Hawai'i, NOAA 2014):

- 1. Achilles tang / Pāku'iku'i (*Acanthurus achilles*)
- 2. Eyestripe surgeonfish / Palani (*Acanthurus dussumieri*)
- 3. Convict surgeonfish / Manini (*Acanthurus triostegus*)
- 4. Bluefin trevally / Ulua 'ōmilu (*Caranx melampygus*)
- 5. Pacific bullethead parrotfish / Uhu (*Chlorurus spilurus*)
- 6. Yellowfin goatfish / Weke'ula (*Mulloidicthys vanicolensis*)
- 7. Bluespine unicornfish / Kala (*Naso unicornis*)
- 8. Whitesaddle goatfish / Kūmū (*Parupeneus porphyreus*)
- 9. Sixfinger threadfin / Moi (*Polydactylus sexfilis*)
- 10. Ember parrotfish / Uhu pālukaluka (*Scarus rubroviolaceus*)
- 11. Green jobfish / Uku (*Aprion virescens*)
- 12. Island trevally / Papa Ulua (*Carangoides orthogrammus*)
- 13. Scalloped hammerhead shark / Manō Kihikihi (*Sphyrna lewini*)

## **Conducting Ecological Assessments**

Your working group will be making recommendations for protecting sites that include the above fish, but before you do so, you need to know which sites have these fish! Assessing the ecological conditions (including correctly identifying species in specific areas) is an important part of the process when prioritizing sites for protection (Bik et al. 2012; Bohmann et al. 2014). A common way to characterize fish communities in reef systems is to do a visual survey, such as a stationary point count (Figure 2). In this type of survey, divers count and classify the fish based on morphological features within a defined area. However, the divers may not observe cryptic (secretive), small, or nocturnal (active at night) species that are present in the environment. Therefore, scientists are starting to incorporate standardized DNA-based methods to aid in fish species detection and identification on coral reefs for surveying biodiversity.

## **Environmental DNA**

Thanks to recent advances in DNA-based technologies, scientists can now identify species and assess biodiversity by analyzing environmental DNA (eDNA)—traces of genetic material present in an environmental sample. The process of analyzing eDNA (outlined in Figure 3 below) uses genetic techniques to identify organisms in a water sample based on the DNA they shed into the environment. This alternative method can be applied to many conservation scenarios, including biomonitoring and invasive species detection. For more examples of eDNA applications for marine conservation, see Box 1.

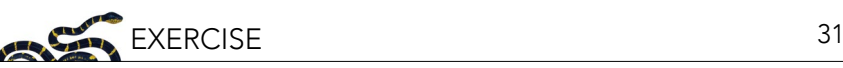

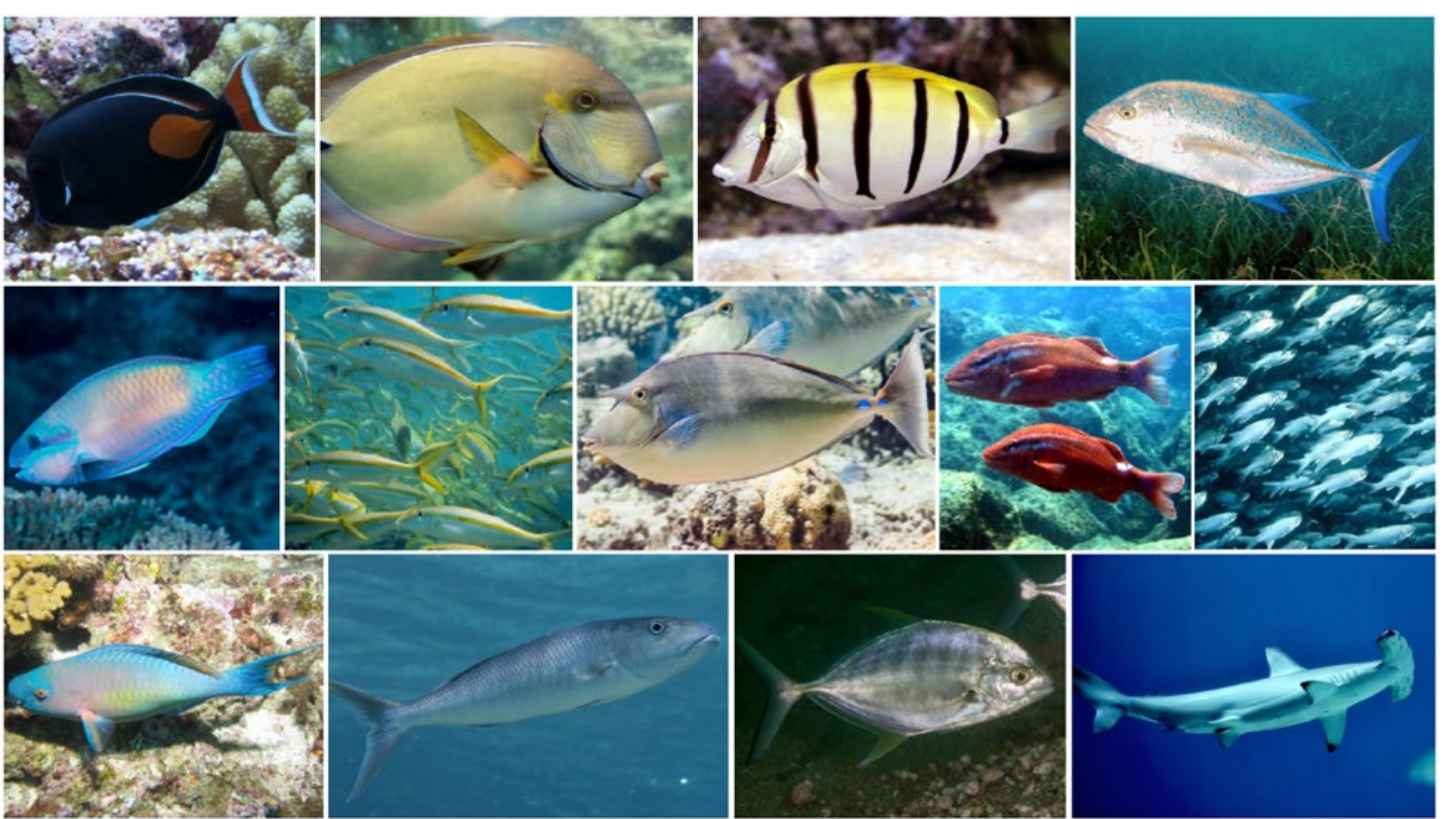

*Figure 1: Collage of the 13 priority fish species. Top row (L-R): Achilles tang; eyestripe surgeonfish; convict surgeonfish; bluefin trevally. Middle row (L-R): Pacific bullethead parrotfish; yellowfin goatfish; bluespine unicornfish; whitesaddle goatfish; sixfinger threadfin. Bottom row (L-R): ember parrotfish; green jobfish; island trevally; scalloped hammerhead shark. Photo credits: top row: NOAA Photo Library (CC BY 2.0); Makuahine Pa'i Ki'i/Flickr (CC BY 2.0); brian.gratwicke/ Wikimedia Commons (CC BY 2.0); Paul Asman and Jill Lenoble/Wikimedia Commons (CC BY 2.0). Middle row: Rickard Zerpe/ Wikimedia Commons (CC BY 2.0); NOAA Photo Library; zsispeo/Flickr (CC BY-NC-SA 2.0); NOAA Photo Library; NOAA Photo Library. Bottom row: Derek Keats/Flickr (CC BY 2.0); Mark Rosenstein/iNaturalist (CC BY-NC-ND 4.0); Rickard Zerpe/Flickr (CC BY 2.0); ErikvanB/Wikimedia Commons (CC BY-SA 4.0).*

In marine studies, environmental samples are typically filtered collections of seawater that can contain a complex mix of genetic material from skin cells, scales, secretions, or excretions from organisms that were present around the time the sample was collected (Barnes and Turner 2016). The genetic material in these samples is concentrated by running the seawater through special filter paper (Figure 4), which is then preserved and brought to a lab for DNA extraction. The extracted DNA (millions of DNA fragments in a single sample!) can be processed in different ways. For example, if researchers are interested in better understanding what species are present in an area, they might employ metabarcoding to determine what DNA is present in a water sample. Metabarcoding uses PCR to amplify a genetic fragment that is found within many species, but each species has a unique version (a unique "fingerprint" or "barcode"). These genetic fragments from many different organisms are sequenced (the nucleic acid order is determined) at the same time.

Then with the use of a computer, researchers can identify species by comparing the sequences from the water sample to a database of sequences from known organisms (Figure 5). This identification step relies on databases of sequences, known as "reference libraries," such as GenBank ([www.ncbi.nlm.nih.gov/genbank/](http://www.ncbi.nlm.nih.gov/genbank/)), which is an open-access database of millions of genetic sequences from thousands of organisms. If there is no available reference sequence for a species, a positive identification of that species cannot be made (there is nothing for the eDNA sequence to be compared to!). Knowing the taxa (species or groups of species) that are present in a sample can help researchers to monitor organisms (biomonitoring), including detecting invasive species and priority species (Box 1).

| SPC start time: 11.16<br>SPC end time:                                                                      | Transect Depth (m):<br>(center of your cylinder) | Substrate slope depth (m) Top:                                  | Bottom:                                         |  |  |
|----------------------------------------------------------------------------------------------------|--------------------------------------------------|-----------------------------------------------------------------|-------------------------------------------------|--|--|
| <b>Mobile Predators</b>                                                                                     |                                                  | $6-10$ min.<br>BOBI                                             | 27                                              |  |  |
| Parrota<br>$30 - T$<br>SCRU                                                                                 |                                                  |                                                                 |                                                 |  |  |
| <b>SCPS</b>                                                                                                 | $(2)$  4 18                                      |                                                                 |                                                 |  |  |
| CHSD                                                                                                    | $(3)12$ $(2)18$ $24-7$                           |                                                                 |                                                 |  |  |
| Sugare ACNE                                                                                                 | (6)10 (6)12                                      |                                                                 |                                                 |  |  |
| CTSR                                                                                                    | $(2)4$ $(4)6$ $(2)10$                            |                                                                 |                                                 |  |  |
| NALI<br>(1)24                                                                                               |                                                  |                                                                 |                                                 |  |  |
|                                                                                                    |                                                  |                                                                 |                                                 |  |  |
|                                                                                                    |                                                  | 10-30 min.                                                      |                                                 |  |  |
| (2)20<br><b>MENI</b>                                                                                        |                                                  |                                                                 |                                                 |  |  |
| Butter CHMU<br>(2)11                                                                                        |                                                  |                                                                 |                                                 |  |  |
| 12                                                                                                    |                                                  |                                                                 |                                                 |  |  |
| CHOR                                                                                                    |                                                  |                                                                 |                                                 |  |  |
| Gosts<br>DAMU                                                                                               |                                                  |                                                                 |                                                 |  |  |
| PAIN                                                                                                    | $\frac{(6)}{(14)}$ $(4)$ 12                      |                                                                 |                                                 |  |  |
| Groupers                                                                                                    |                                                  |                                                                 |                                                 |  |  |
| Wrasses THDU                                                                                                |                                                  |                                                                 |                                                 |  |  |
|                                                                                                    | (b)4 (s)6 (3)10 (1)14<br>(3)4 (2)8 (3)11         |                                                                 |                                                 |  |  |
| HAOR                                                                                                    |                                                  |                                                                 |                                                 |  |  |
| <b>CDG-A</b>                                                                                                |                                                  |                                                                 |                                                 |  |  |
|                                                                                                    |                                                  |                                                                 |                                                 |  |  |
|                                                                                                    |                                                  |                                                                 |                                                 |  |  |
| Angels                                                                                                    |                                                  |                                                                 |                                                 |  |  |
|                                                                                                    |                                                  | Pres.                                                           |                                                 |  |  |
| DRAIGHT STFA                                                                                                |                                                  |                                                                 |                                                 |  |  |
| PL30                                                                                                    |                                                  |                                                                 |                                                 |  |  |
|                                                                                                    |                                                  |                                                                 |                                                 |  |  |
|                                                                                                    |                                                  |                                                                 |                                                 |  |  |
| Cthera CA-3A                                                                                                |                                                  | NOTES:                                                          |                                                 |  |  |
| PAAR                                                                                                    |                                                  |                                                                 |                                                 |  |  |
| Habitat type v                                                                                              | <b>Substrate Height</b>                          | Urchins                                                         | <b>Benthic Cover</b>                            |  |  |
| (Encompasses entire area)                                                                                   | < 20 cm<br>蚯<br>20 cm - 50 cm                    | $%$ Free $\sqrt{ }$ Boring                                      | <b>Hard Coral</b><br>×.<br>Uprt Mac Algae<br>×. |  |  |
|                                                                                                    | 50 cm -100 cm                                    | % D (>100) D (>500)                                             | <b>CCA</b><br>×.                                |  |  |
| 6. Pyrnnt w/Snd Chnis                                                                                       |                                                  |                                                                 |                                                 |  |  |
| 7. RGck/Boulder                                                                                             | 100 cm-1.5 m                                     | % A (51-100) A (251-500) Sand                                   | $\%$                                            |  |  |
| 1. AGg Reef<br>2. Agg Patch Reef<br>3. Agg Patch ReefS<br>8. Reef RuBble<br>4. PAWmnt<br>9. Spur And Groove | > 1.5 m<br><b>TOTAL</b>                          | % C (21-50) C (101-250) Other<br>100% 0 (6-20) 0 (26-100) TOTAL | $\frac{96}{20}$<br>100%                         |  |  |

*Figure 2. Left: An example of a fish and habitat data collection sheet from a Stationary Point Count (SPC) survey. Right: A diver using the SPC underwater visual census (UVC) method to survey coral reef fishes at a particular site. In this method, divers remain still at a fixed point underwater as they record the number, size, and species names of all fishes observed during a set period of time within a predetermined "cylinder" of the water column. Image credits (L-R): NOAA Coral Reef Ecosystem Program (CREP); NOAA photo by Paula Ayotte.*

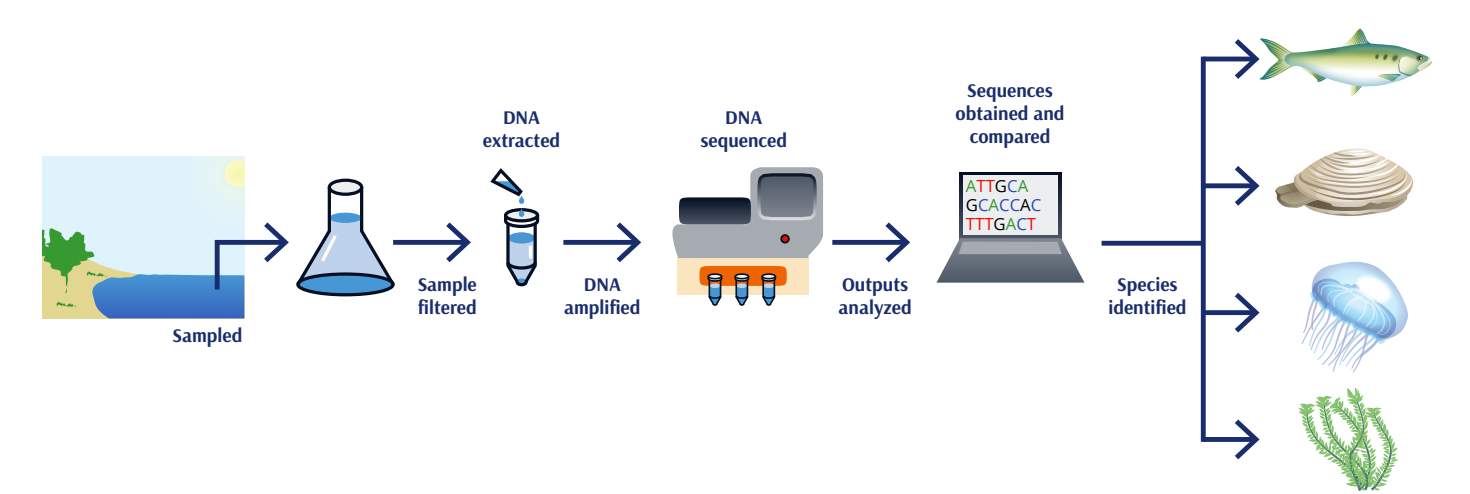

Figure 3. The overall workflow of aquatic eDNA studies. Water is collected and passed through a filter to "trap" the DNA found in the sample. DNA is then extracted from the filter, and a targeted section of the DNA is amplified to make many copies using Polymerase *Chain Reaction (PCR). Once these copies have been made, the DNA is sequenced. Next, the sequences are reviewed for quality and organized using computer software, and then matched against known sequences linked to individual species that are stored in an online database. Image credit: Nadav Gazit/AMNH.*

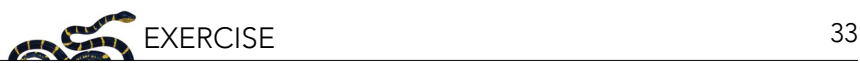

*Figure 4. Filtering seawater samples in a lab. Photo credit: NOAA fisheries.* 

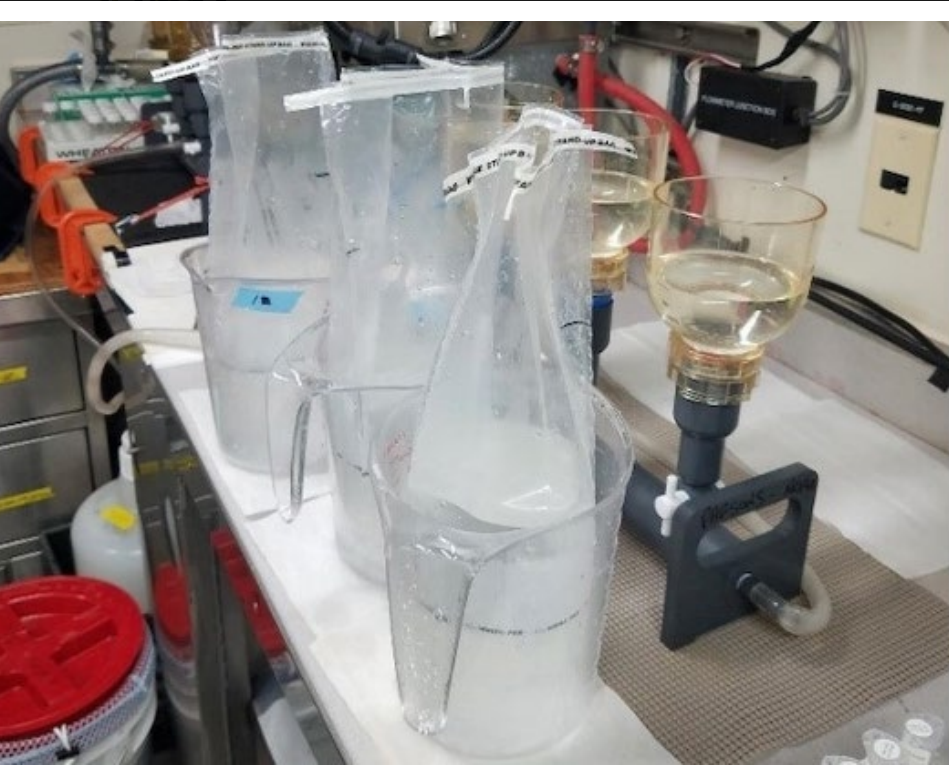

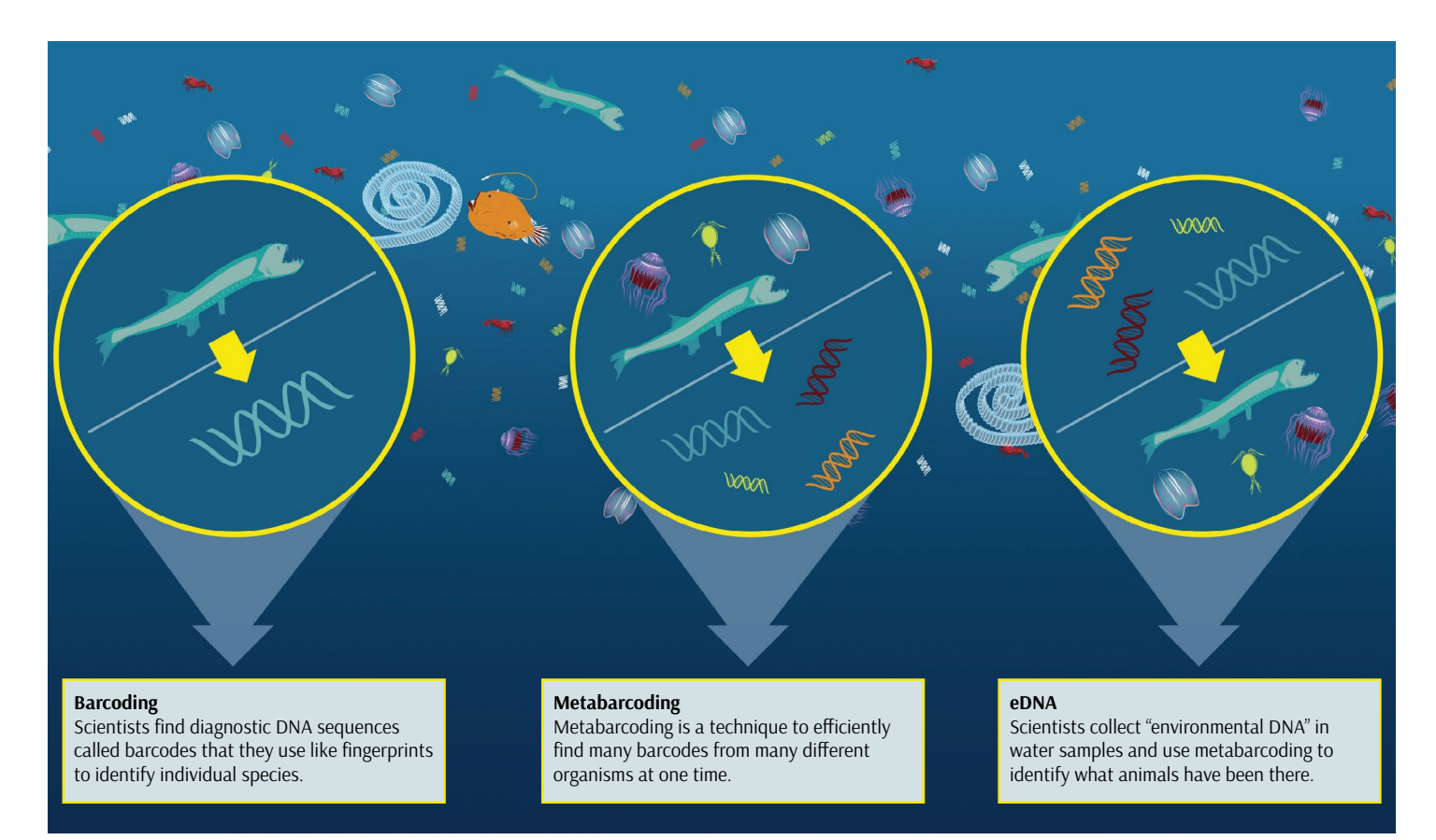

*Figure 5. What is eDNA? DNA barcodes are akin to genetic fingerprints for a species. The process of DNA barcoding involves samples collected directly from the species of interest and builds a genetic database of known species against which new samples can be compared. Metabarcoding is a process where genetic information from* many *different organisms is sequenced at the same time, and species are identified comparing these to a database of known sequences. Environmental DNA uses metabarcoding to identify the genetic material of organisms in an environmental sample. Image credit: Natalie Renier and Eric S. Taylor, WHOI Creative ([www.](https://www.whoi.edu/oceanus/feature/round-up-the-unusual-suspects/) [whoi.edu/oceanus/feature/round-up-the-unusual-suspects/](https://www.whoi.edu/oceanus/feature/round-up-the-unusual-suspects/)).* 

#### *Box 1: Example Applications of eDNA in Marine Conservation*

Environmental DNA can be used to monitor individual species of management interest, such as the crown-of-thorns seastar (COTS; *Acanthaster planci*), which decimates reefs as it feeds directly on corals. During the most recent COTS outbreak in the Great Barrier Reef, ecological monitoring failed to detect early outbreak stages, leading to 42% loss of all coral cover. Researchers have since developed a digital droplet PCR-based method for early detection of outbreaks, providing managers with more time for intervention against this ecologically disruptive species (Uthicke et al. 2018). Photo credit: Johan J.Ingles-Le Nobel/Flickr (CC BY-ND 2.0).

Environmental DNA can be used to survey groups of species. In a species-rich sea off the coast of Japan, researchers using eDNA detected 62.5% of fish species that were observed by visual census, while also detecting another 23 species not documented by visual census (Yaramoto et al. 2017). When comparing the 6-hour collection of water samples to the 14-year period of visual census, eDNA shows considerable advantages in time investment compared to conventional methods. Image credit: Yamamoto et al. 2017.

Environmental DNA can be used for broad biodiversity assessments. Researchers in the Red Sea detected a diverse set of small, often well-hidden species while characterizing the rich animal community of these reefs (Carvalho et al. 2019). The ability to distinguish among elusive and seemingly identical species provides researchers and managers with valuable new information. Photo credit: Derek Keats/ Flickr (CC BY 2.0).

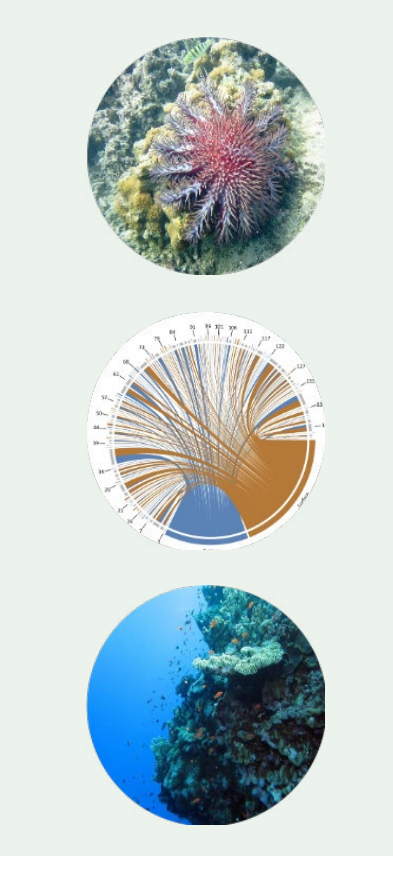

#### **Detecting Priority Taxa for Conservation: The Case of Hawaiian Coral Reef Fishes**

Fishes represent one of the success stories for eDNA in terms of detecting target taxa and estimating relative abundance (Takahara et al. 2012; Kelly et al. 2014; Valentini et al. 2016; Yamamoto et al. 2017). However, despite its utility, eDNA technology is not yet widely used to support marine protected area selection. Visual surveys conducted by divers are still the go-to method for collecting census data on fish species.

The Hawaiian Islands offer a natural laboratory for detecting target fish and investigating patterns of coral reef fish diversity through eDNA approaches because previous research and monitoring in Hawai'i (Grigg 1994; Friedlander et al. 2002, 2003) provide a comprehensive baseline against which to fine-tune eDNA analysis.

As mentioned earlier in this exercise, you have been invited to a fictional meeting in Hawai'i to conduct marine reserve planning. While there are many working groups at this meeting considering a wide variety of dimensions within marine reserve planning, your working group is focused on ensuring that the 13 priority coral reef fish species identified are included in the site selection process. Your working group is tasked with designing a marine protected area system that:

- 1. Enhances species representation by ensuring that all 13 priority species are included at least once; and
- 2. Minimizes the total number of sites in the reserve system due to budgetary constraints.

The basic procedure you will follow below (Parts B and C) is a simplified example of a more complex process of marine reserve planning and site selection, which is often carried out with the help of software programs and is typically influenced by the priorities and constraints of the decisionmakers involved.

## *Part A: Learning about Hawaiian Coral Reef Fishes*

The instructor will first assign priority fish species. Students will work in pairs or in groups to familiarize themselves with their assigned target species by researching and summarizing in table format information that addresses: Where do they occur? What is their conservation status on the US Endangered Species list or the IUCN Red List, if applicable? What are their habitat preferences? Why were they targeted for monitoring and management?

These sites may be useful in your research:

- [fishbase.org](http://fishbase.org/search.php): A global fish species database with taxonomy, geographical distribution, biometrics and morphology, behavior and habitats, ecology and population dynamics as well as reproductive, metabolic, and genetic data.
- [iucnredlist.org](http://www.iucnredlist.org/): A comprehensive inventory of the global conservation status of biological species, including information similar to FishBase.
- [obis.org:](http://www.iobis.org/) Ocean Biogeographic Information System, a web-based portal for information about the distribution and abundance of ocean species.

The first species has been filled out for you:

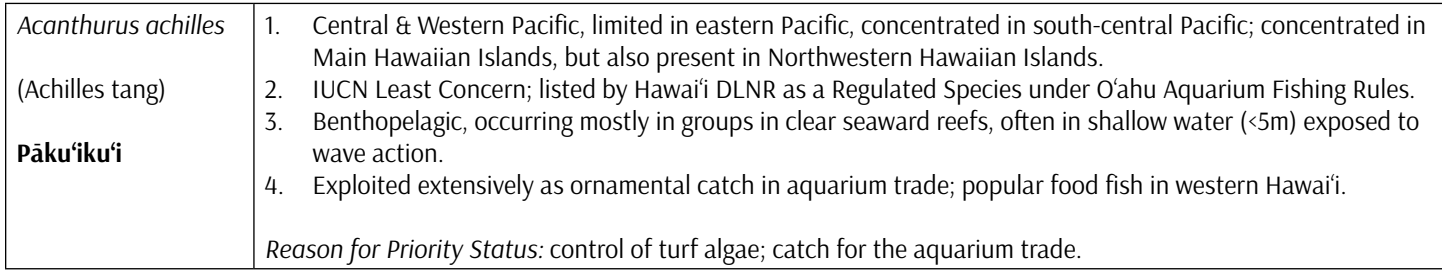

## *Part B. Designating Sites for Protection Using Visual Survey Data*

At the meeting, researchers from the National Oceanic and Atmospheric Administration (NOAA) have provided your working group with occurrence data for the 13 priority fish species from a survey effort conducted during their coral reef ecosystem monitoring program (Table 1). To create this occurrence data table, NOAA divers skilled in taxonomic identification performed stationary-point-count visual surveys (Figure 2) at the nine sites flagged as potential locations for protected designation (Figure 6).

Review the occurrence data from the following nine sites (A through I) outlined in Table 1. Can you achieve the two above goals of minimizing the total number of sites while also making sure all species are represented in your final site selection?

Which sites would you select for MPA designation and why?

#### *Part C: Using eDNA Data*

A PhD student from a local university is in attendance at the meeting, just back from spending the field season collaborating with NOAA scientists on reef monitoring projects. Eager to test out her lab's newly acquired thermocycler (a machine used to amplify segments of DNA via PCR) and sequencer, she collected water samples at each of the nine sites while the visual fish surveys were occurring. She then isolated the DNA and promptly sent the samples back to her lab for amplification and sequencing analysis. She hasn't had a chance to fully analyze the resulting data yet—at this point, she just has sets of sequences from each of the sites—but she's happy to share these data with your working group (see Appendix I: eDNA Hawai'i Fish Sequences). Could her data give us new information?

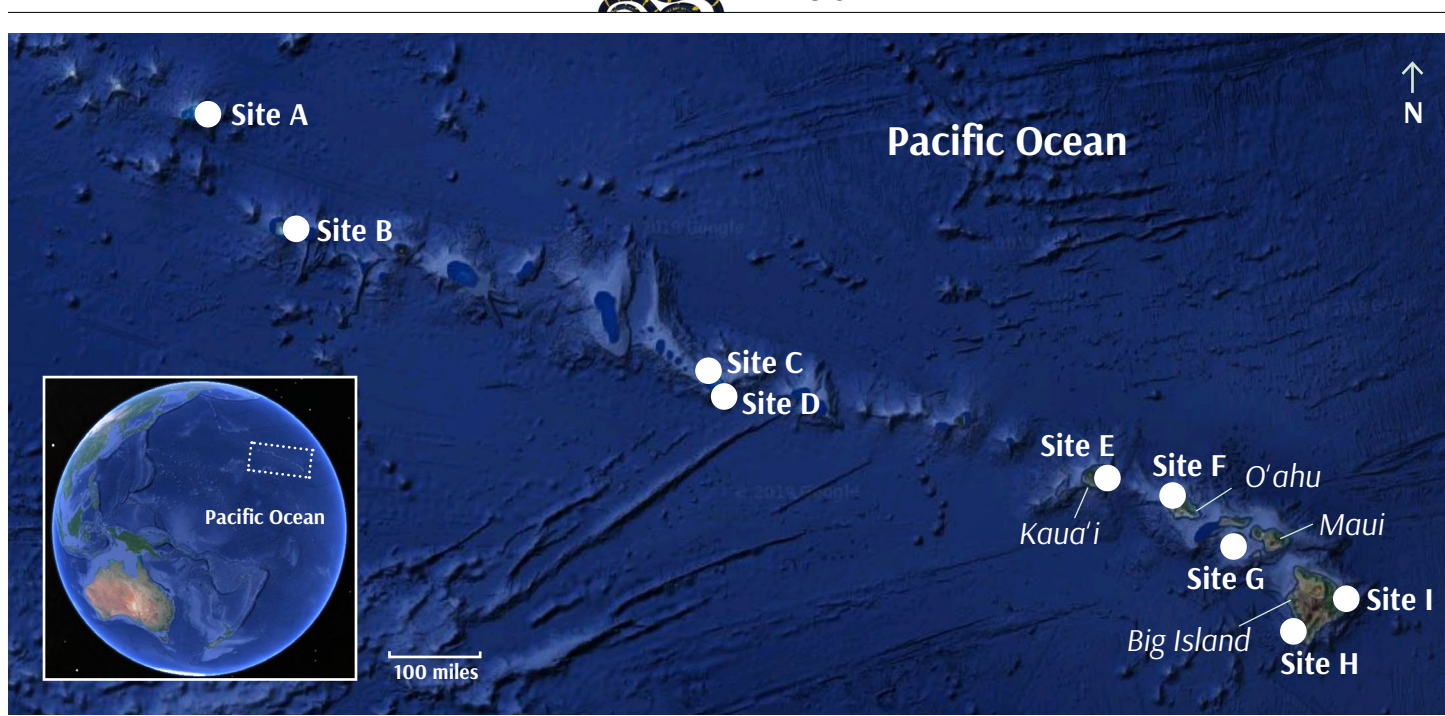

*Figure 6. Locations of fictional sites A through I, identified as possible locations for protected designation throughout the Hawaiian Archipelago. Sites A-D are located in the Northwestern Hawaiian Islands, while sites E-I are located in the Main Hawaiian Islands. Names of several Main Islands are provided for reference. Global view (inset image) shows archipelago location in the Central Pacific. Image credit: Google Earth.*

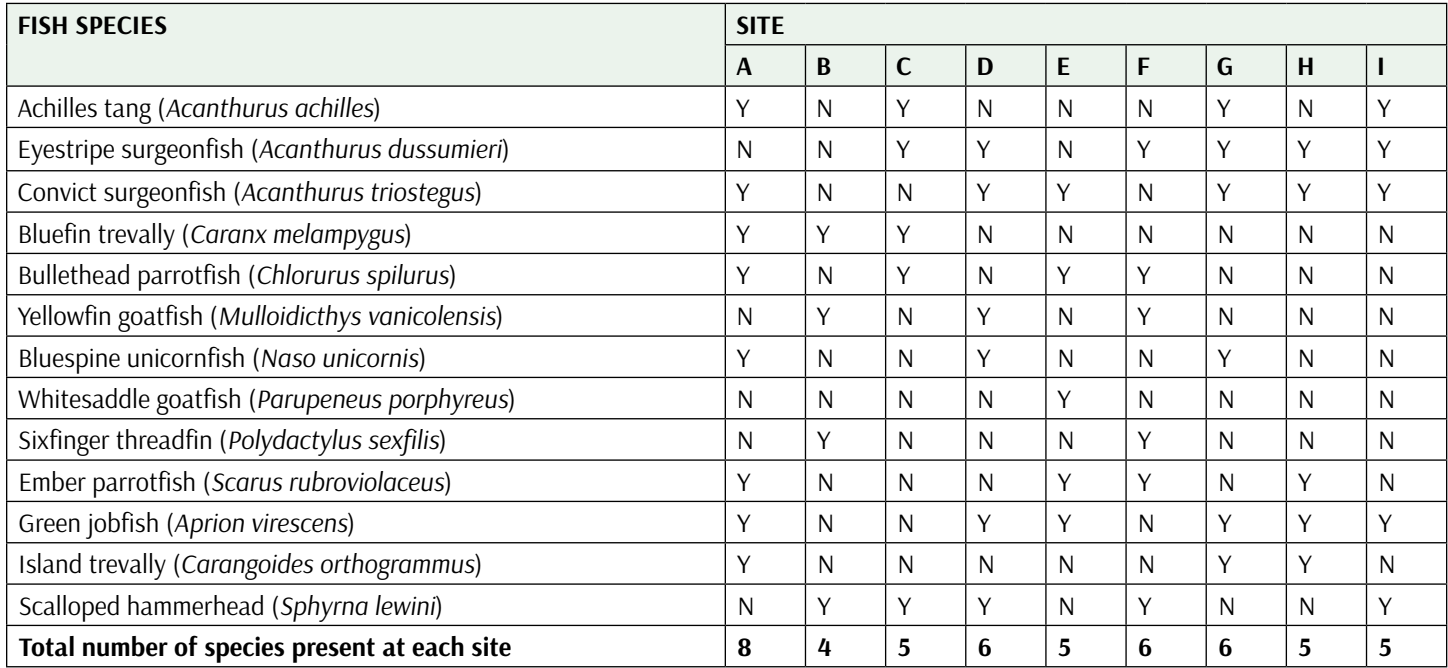

*Table 1. Characteristics of the nine fictional marine sites, as determined by stationary point count (SPC) visual survey. The occurrence of each priority fish species at every site is entered as "Y" if the group is found there, and "N" if not.* 

## *BLAST the Sequences!*

In order to determine if the eDNA is helpful, you will use the reference sequence data derived from eDNA samples to identify the fish species present at each site. The National Center for Biotechnology Information's (NCBI) Basic Local Alignment Search Tool (BLAST) is a useful tool for this task: BLAST identifies regions of similarity between

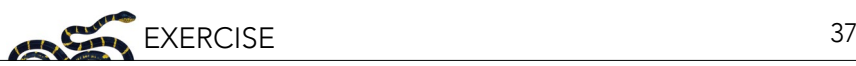

sequences and compares the provided sequence with sequence databases to calculate the statistical significance of matches. To get started, visit: [blast.ncbi.nlm.nih.gov/Blast.cgi](https://blast.ncbi.nlm.nih.gov/Blast.cgi) (Figure 7).

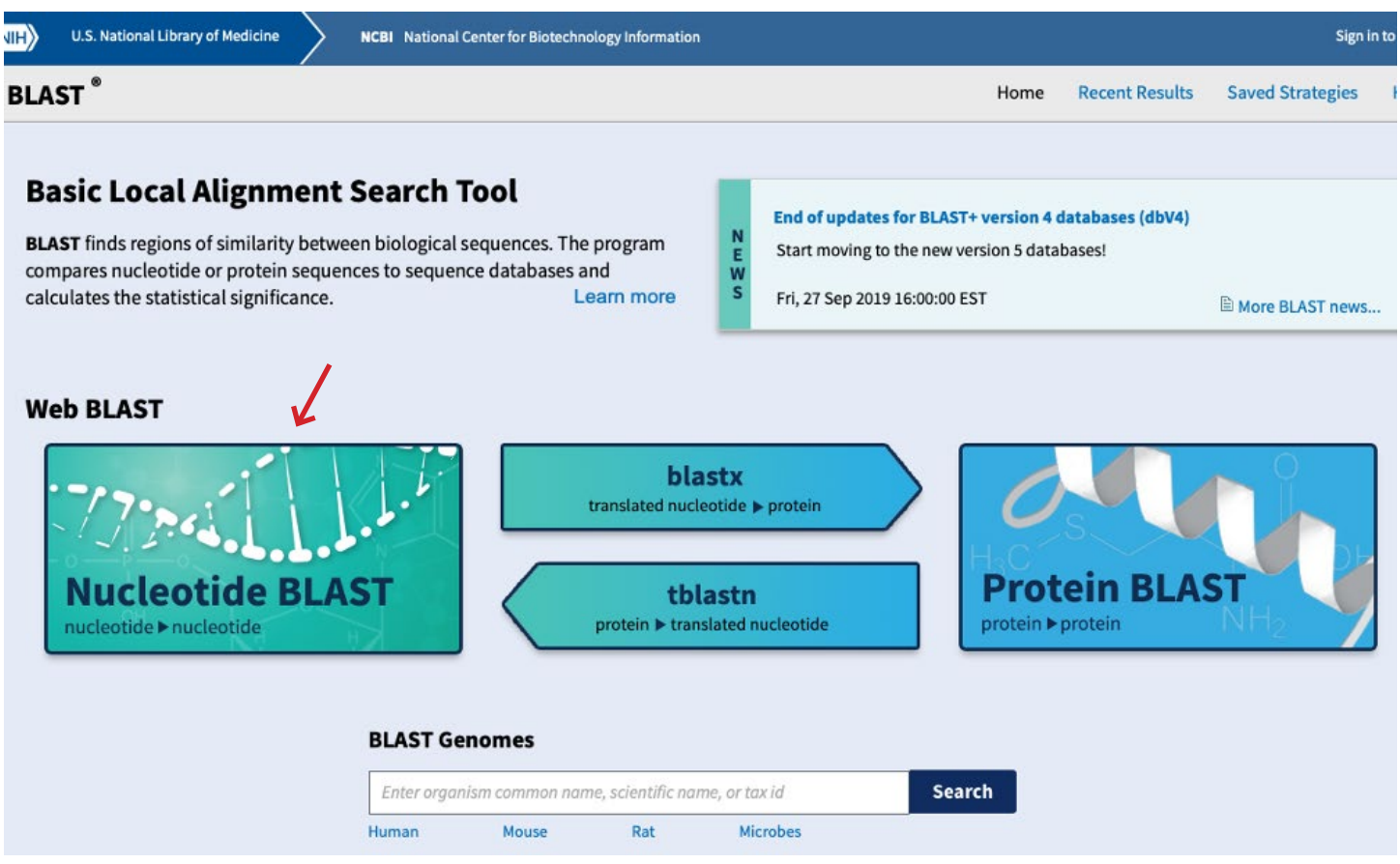

*Figure 7. The National Center for Biotechnology Information (NCBI) Basic Local Alignment Search Tool (BLAST) landing page. Click on "Nucleotide BLAST" to access the Standard Nucleotide BLAST page.* 

Using the provided reference sequence data in Appendix I, identify all of the fish species present from the water sample collected from each of the nine sites to create a new occurrence table (Table 2). **Note**: water samples may not include DNA from every species that is present at the site, it is just an inventory of the DNA that was in the sample. The absence of a species' DNA in a sample doesn't necessarily mean the absence of that species at a site; the species could be there, but just not detected in that sample. In this way, eDNA results can represent a minimum list of species that are actually present at the site. On the other hand, the presence of DNA from a particular species is a good indicator that that species is actually present—with the understanding that contamination could be possible in the collection and lab process, and therefore researchers should follow strict laboratory methods and perform re-sampling to confirm results.

Each group of students will receive a set of reference sequences found in the water sample from one of the nine sites. As a group, perform a BLAST on each of the eDNA sequences found at your site to determine which species were present in the sample, one sequence at a time (Figure 8). Results may take a few moments to load, but this step should only take a few minutes.

Once you BLAST your sequence, a new results page will display (Figure 9). You'll know it's a match if the Percent Identity is 100% (or whichever reference sequence returns the highest percent identity). In order to confidently obtain a species-level ID for an eDNA sequence, there should be at least a 97–98% similarity to a reference sequence. At lower levels of similarity (<97%), you may identify the genus of the organism, but likely not the species. Use this information to complete your site's column in Table 2.

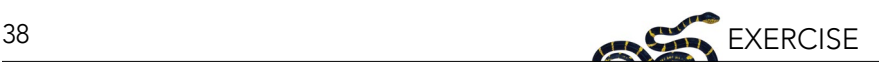

| $\vert$ NIH $\rangle$                    | U.S. National Library of Medicine<br>NCBI National Center for Biotechnology Information                                                                                        | Sign in to NCBI                                                                                                  |  |  |  |  |
|------------------------------------------|----------------------------------------------------------------------------------------------------|----------------------------------------------------------------------------------------------------|--|--|--|--|
| <b>BLAST</b> <sup>®</sup> » blastn suite |                                                                                                    | <b>Recent Results</b><br>Saved Strategies<br>Help<br>Home                                                        |  |  |  |  |
|                                          | <b>Standard Nucleotide BLAST</b>                                                                                                    |                                                                                                    |  |  |  |  |
|                                          | blastn blastp blastx tblastn tblastx                                                                                                    |                                                                                                    |  |  |  |  |
| <b>Enter Query Sequence</b>              | BLASTN programs search nucleotide databases using a nucleotide query. more                                                                                                    | Reset page Bookmark                                                                                              |  |  |  |  |
|                                          | Enter accession number(s), gi(s), or FASTA sequence(s) 12<br>Query subrange<br>Clear                                                                                           |                                                                                                    |  |  |  |  |
| <b>TATATTTTA</b><br><b>AGTGGCTTT</b>     | CACCGCGCTTATACGAGAGACCCAAGTTGACAGACAATCGGCGTAAAGAGTGGTTAAGTAC<br>From<br>CTAAAGCCAAACACCTTCAAAGCTGTTATACGCACCCGAAGGTCAGAAGCCCAATCACGAA<br>To<br>AAACTAACTGAACCCACGAAAGCTAGGACA | <b>BLAST results will be displayed</b><br>New<br>in a new format by default<br>You can always switch back to the |  |  |  |  |
| Or, upload file                          | a<br>Choose File No file chosen                                                                                                    | <b>Traditional Results page.</b>                                                                                 |  |  |  |  |
| Job Title                                | Nucleotide Sequence                                                                                                    |                                                                                                    |  |  |  |  |
|                                          | Enter a descriptive title for your BLAST search                                                                                                    |                                                                                                    |  |  |  |  |
|                                          | Align two or more sequences                                                                                                    |                                                                                                    |  |  |  |  |
| Choose Search Set                        |                                                                                                    |                                                                                                    |  |  |  |  |
| Database                                 | E Standard databases (nr etc.): CrRNA/ITS databases<br>Genomic + transcript databases                                                                                          |                                                                                                    |  |  |  |  |
|                                          | $+168$<br>Nucleotide collection (nr/nt)                                                                                                    |                                                                                                    |  |  |  |  |
| Organism                                 | $exclude +$<br>Enter organism name or id--completions will be suggested.                                                                                                    |                                                                                                    |  |  |  |  |
| Optional                                 | Enter organism common name, binomial, or tax id. Only 20 top taxa will be shown                                                                                                |                                                                                                    |  |  |  |  |
| Exclude<br>Optional                      | Models (XM/XP) Uncultured/environmental sample sequences                                                                                                    |                                                                                                    |  |  |  |  |
| Limit to<br>Optional                     | Sequences from type material                                                                                                    |                                                                                                    |  |  |  |  |
| <b>Entrez Query</b>                      | Yeu Tela Create custom database                                                                                                    |                                                                                                    |  |  |  |  |
| Optional                                 | Enter an Entrez query to limit search                                                                                                    |                                                                                                    |  |  |  |  |
| Program Selection                        |                                                                                                    |                                                                                                    |  |  |  |  |
| Optimize for                             | · Highly similar sequences (megablast)<br>More dissimilar sequences (discontiguous megablast)<br>Somewhat similar sequences (blastn)<br>Choose a BLAST algorithm               |                                                                                                    |  |  |  |  |
| <b>BLAST</b>                             | Search database Nucleotide collection (nrint) using Megablast (Optimize for highly similar sequences)<br>Show results in a new window                                          |                                                                                                    |  |  |  |  |

*Figure 8. Enter each sequence individually in the "Enter Query Sequence" box. Then, click the "BLAST" button at the bottom of the page. All other default settings can be maintained.*

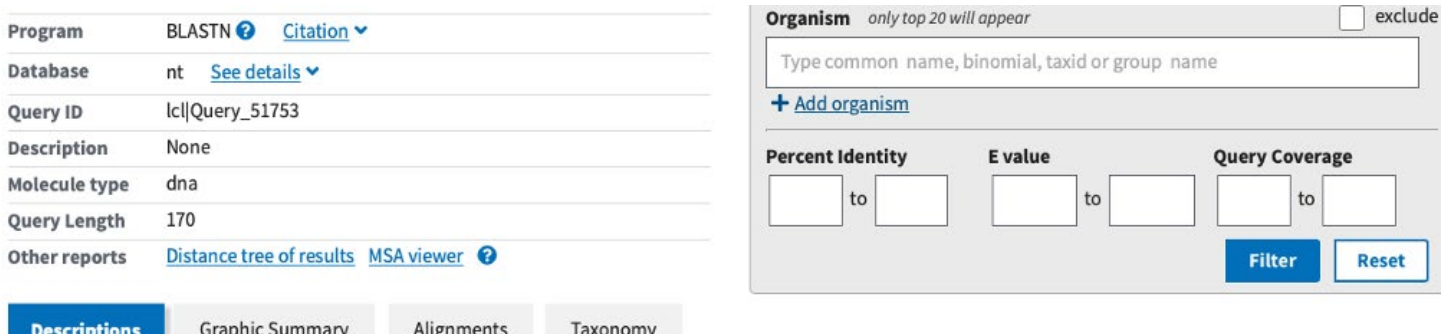

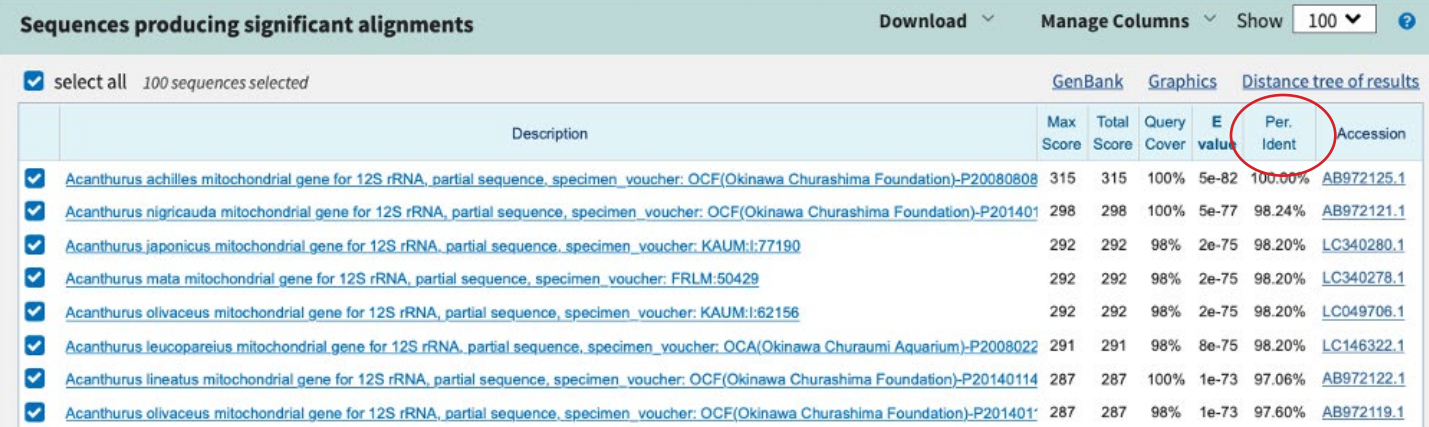

*Figure 9. Results page. Locate the "Percent Identity" column to select the best match (100% or whichever reference sequence returns the highest percentage).* 

It is possible that you may get more than one species with a 100% Percent Identity for a reference sequence. This could be due to many reasons. For example, the gene region that you are testing may be similar across multiple species. For the purpose of this exercise, make note of any time multiple species get 100%—but if one of these results is a priority species, record it as an occurrence in Table 2. If you were going to investigate these results

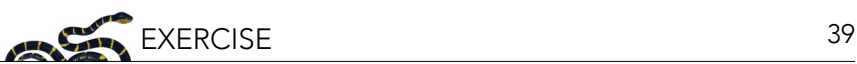

further, then a possible approach could be to compare the amount of DNA associated with each of those 100% matches (which is data not included in this exercise). Alternatively, you may only be able to identify the sequence at the genus level.

Once you've identified which species are present at your site, complete a new occurrence table as a class (Table 2).

*Table 2. Characteristics of the nine fictional marine sites, as determined by eDNA data. Mark the occurrence of each priority fish species with a "Y" if the species is found there, and "N" if not.* 

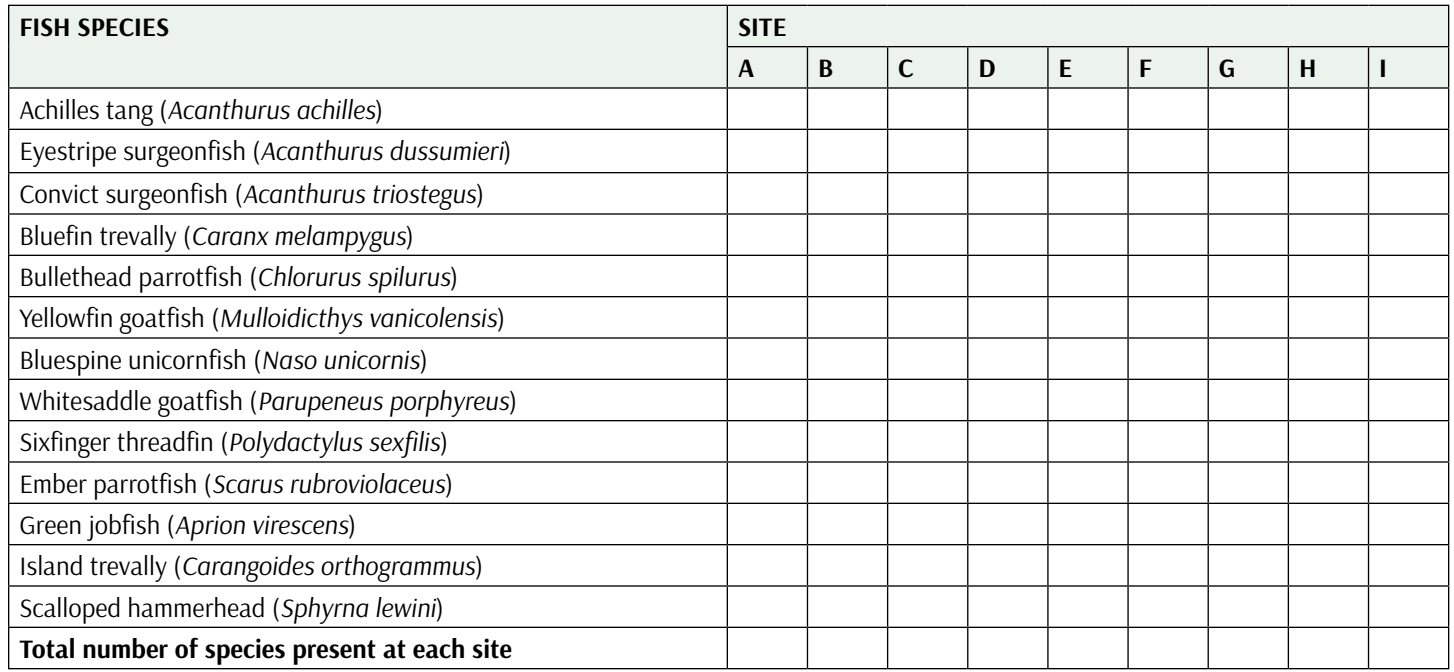

Do you reach a different conclusion about which sites to prioritize when using eDNA data only? What differences did you find between the two datasets? Why might this be the case?

Finally, what sites would you prioritize if you had access to both datasets, and why?

#### *Part D: Discussion Questions*

- 1. What are some pros and cons of representing a target species only once among these sites? How would your analysis be affected if, for example, there was a rare or threatened species at site G?
- 2. In some case(s), no definitive species match was found in the database. Why might this be the case?
- 3. In real life, sequencing data is never as clean and clear as the sequencing data presented here. Typically, sequencing machines do not read eDNA sequences perfectly, occasionally mistaking a C for a T, for instance (though this is often <1% of the time). Additionally, there will even be some variability of the barcode among individuals of the same species! How can sequences without 100% identity to a reference still be useful for biodiversity assessment?
- 4. Are there additional biological factors beyond fish presence information that you think should be considered to provide a sound scientific basis for reserve selection?

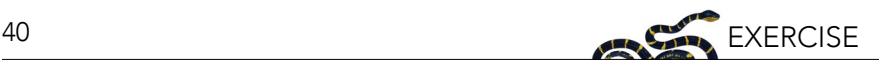

#### **SECTION 2. BROADENING PERSPECTIVES: AN EXPLORATION OF OTHER APPROACHES TO PROTECTING MARINE ECOSYSTEMS**

The first section of this exercise took a site-based approach to designating an MPA and your working group was focused specifically on identifying sites based on a suite of fish species. However, protected areas can fall under many types of conservation and management methods, and MPAs as we have defined them here are just one approach to mitigating threats to marine ecosystems and conserving biodiversity. For example, around the main islands of Hawai'i, there are more than eight types of marine managed areas. These areas can range from species-specific conservation areas like the federally managed Hawaiian Islands Humpback Whale National Marine Sanctuary, to state managed areas with very specific fishing regulations, like Lay Net Fishing Prohibited Areas (Figure 10). To explore the locations and different types of marine managed areas in Hawai'i, check out the interactive map produced by the Hawaii Statewide GIS Program: [histategis.maps.arcgis.com/apps/webappviewer/](https://histategis.maps.arcgis.com/apps/webappviewer/index.html?id=87c5df3d6519482fa860769e33475a26) [index.html?id=87c5df3d6519482fa860769e33475a26.](https://histategis.maps.arcgis.com/apps/webappviewer/index.html?id=87c5df3d6519482fa860769e33475a26)

The largest area of marine conservation in Hawai'i is also the world's largest: Papahānaumokuākea National Monument. To protect a significant part of the unique biological and cultural diversity found here, the Papahānaumokuākea National Monument was first established in 2006 and was later expanded to its current size—582,578 square miles of the Pacific Ocean—in 2016 (Figure 10).

This large-scale approach to marine ecosystem protection differs from the criteria laid out in this exercise. Instead of minimizing the area under protection while maximizing the number of priority fish protected, a more holistic approach was used to argue for the National Monument designation. Papahānaumokuākea is a sacred place;

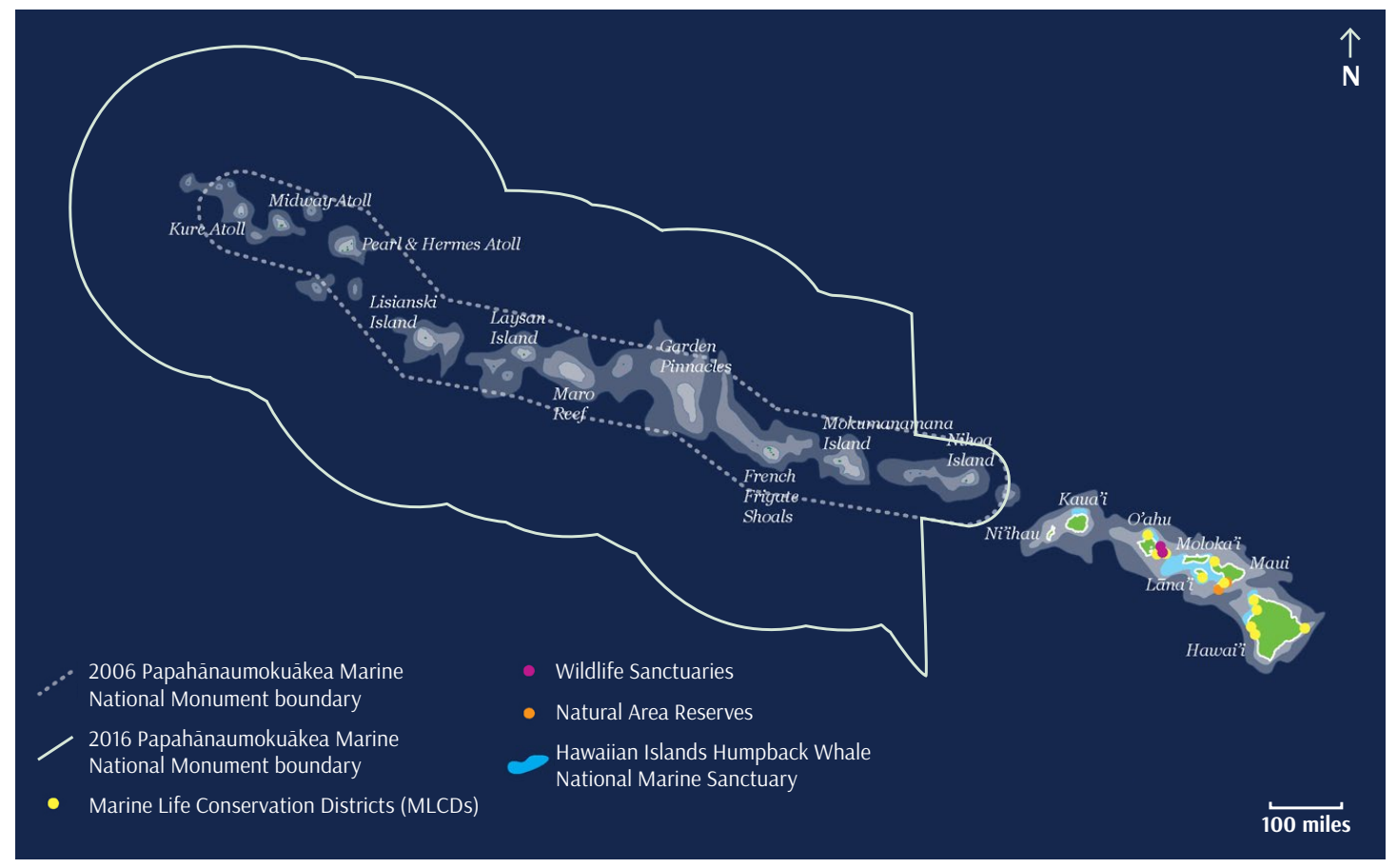

Figure 10. Map showing the different types of marine managed areas in Hawai'i, including the original extent of *Papahānaumokuākea Marine National Monument and its 2016 expansion. Image credit: NOAA and the State of Hawai'i (adapted).*

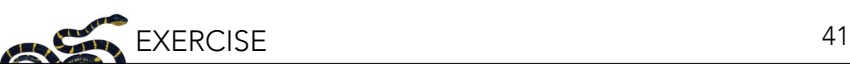

its islands, reefs, atolls, and waters hold great traditional and spiritual importance for Native Hawaiians. Over 7,000 marine species reside here, including, but not restricted to, the priority species listed in this exercise. The Monument is administered jointly by four co-trustees, including federal and state agencies as well as the Office of Hawaiian Affairs, a public agency responsible for improving the well-being and representing the interests of the Native Hawaiian community. Access to the Monument is limited to specific purposes (e.g., conducting cultural practices, habitat restoration, or scientific work). The grand size of Papahānaumokuākea's protected waters is atypical; marine spatial planning and reserve design often operates on a much smaller scale, where connectivity, adjacency, complementarity, and metapopulation structure are key elements of reserve design, as is linking reserves into a network—as you've practiced here in this exercise.

Although most government-managed marine conservation areas are still more focused on specific species or practices at individual sites, the more holistic approach of Papahānaumokuākea National Monument builds off of a long history of sophisticated, complex coastal and marine resource management systems that Hawaiians have been practicing (and continue to practice) since before Western contact. The Hawaiian kapu system—a system of rules and regulations embedded in society norms—includes marine customary stewardship practices, such as guidelines for fishing activity. Other traditional practices include harvest management focused on maintaining habitats and basic processes of important food resources (e.g., not interfering with fish spawning), instead of focusing on specific amounts of fish (Friedlander et al. 2013). Additionally, at the local level, land and marine resources were and are still managed together under a land unit that stretches from mountain to sea (ahupua'a).

Currently, many communities are reviving traditional knowledge to strengthen their influence on marine resources (Friedlander et al. 2013). Recent surveys in Hawai'i show that community-managed areas (using customary stewardship practices) can be just as effective as no-take MPAs that are government managed (Vaughan et al. 2016), and that a mix of traditional and modern scientific approaches can be used successfully and costeffectively to monitor many aspects of fish ecology, such as lunar spawning cycles and seasonal spawning peaks (Schemmel et al. 2016). Communities, researchers, and agencies are actively collaborating to explore better ways to harmonize customary and state management (Vaughan et al. 2016).

The success of areas designed, governed, and protected in diverse ways is being recognized outside of Hawai'i as well. The International Union for Conservation of Nature (IUCN), the international body that categorizes protected areas and tracks endangered species, has recently recognized that many areas outside national and regional protected area networks also contribute to effective biodiversity conservation. This new approach, called "other effective area-based conservation measures" (OECMs), recognizes areas where effective long-term conservation is implemented by diverse actors, including local communities, Indigenous Peoples, and the private sector (IUCN-WCPA 2019). In Hawai'i, OECMs may help provide better recognition to sites where traditional coastal management practices are making a difference for coral reef and coastal conservation.

#### *Reflection Questions*

- 1. List other considerations (beyond diversity of species) that might impact reserve selection. What might account for the emphasis on minimizing the number of sites in conservation planning, in this exercise?
- 2. If you wanted to consider other approaches to protecting the marine sites you investigated in the first section of this exercise, what questions would you ask? What other information would you need?
- 3. Can you think of some ways that eDNA techniques could contribute to the alternative management approaches described in this section?

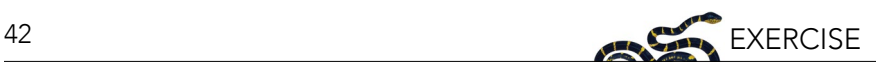

#### **RECOMMENDED READING**

For further reading on MPA design, refer to NCEP's modules: [Marine Protected Areas and MPA Networks](https://ncep.amnh.org/index.php/Detail/objects/163) and [Building Marine Reserve Networks to Fit Multiple Needs: An Introduction to Marine Spatial Planning Using](https://ncep.amnh.org/index.php/Detail/objects/1045)  [SeaSketch.](https://ncep.amnh.org/index.php/Detail/objects/1045)

Papers on Hawaiian customary marine knowledge and management:

- Vaughan, M.B., B. Thompson, and A.L. Ayers. 2016. Pāwehe Ke Kai a'o Hā'ena: creating state law based on customary Indigenous norms of coastal management. Society & Natural Resources 30:31–46.
- Friedlander, A., J.M. Shackeroff, and J.N. Kittinger. 2013. Customary marine resource knowledge and use in contemporary Hawai'i. Pacific Science 67(3):441–460.

Video on "Hawaiian Culture, Responsibilities of an Ahupua'a, Waimea Valley" by the Hi'ipaka LLC. This video covers the functions of an ahupua'a, and provides specific information for one area Waimea, O'ahu, where the shoreline is designated as a Marine Life Conservation District. [www.youtube.com/watch?v=ygD5ozXMZsc](https://www.youtube.com/watch?v=ygD5ozXMZsc)

NOAA Fisheries blog: "Sea Tales: Monitoring Coral Reef Ecosystems Throughout the Hawaiian Archipelago" [www.fisheries.noaa.gov/science-blog/sea-tales-monitoring-coral-reef-ecosystems-throughout-hawaiian](https://www.fisheries.noaa.gov/science-blog/sea-tales-monitoring-coral-reef-ecosystems-throughout-hawaiian-archipelago )[archipelago](https://www.fisheries.noaa.gov/science-blog/sea-tales-monitoring-coral-reef-ecosystems-throughout-hawaiian-archipelago )

NOAA Fisheries: Survey Methods

[origin-apps-pifsc.fisheries.noaa.gov/cred/survey\\_methods.php](https://origin-apps-pifsc.fisheries.noaa.gov/cred/survey_methods.php)

Marine National Monuments in the Pacific: NOAA Fisheries [www.fisheries.noaa.gov/pacific-islands/habitat-conservation/marine-national-monuments-pacific](https://www.fisheries.noaa.gov/pacific-islands/habitat-conservation/marine-national-monuments-pacific )

More information on Papahānaumokuākea Marine National Monument and its co-management: [www.papahanaumokuakea.gov/new-about/management/](https://www.papahanaumokuakea.gov/new-about/management/)

#### **ACKNOWLEDGMENTS**

Support for this project was generously provided by a grant from the National Fish and Wildlife Foundation.

#### **REFERENCES**

- Barnes, M.A., and C.R. Turner. 2016. The ecology of environmental DNA and implications for conservation genetics. Conservation Genetics 17:1–17. doi:10.1007/s10592-015-0775-4.
- Bik, H.M., D.L. Porazinska, S. Creer, J.G. Caporaso, R. Knight, and W.K. Thomas. 2012. Sequencing our way towards understanding global eukaryotic biodiversity. Trends in Ecology and Evolution 27(4):233–243.
- Bohmann, K., A. Evans, M.T.P. Gilbert, G.R. Carvalho, S. Creer, M. Knapp, D.W. Yu, and M. de Bruyn. 2014. Environmental DNA for wildlife biology and biodiversity monitoring. Trends in Ecology and Evolution 29(6):1–10. doi:10.1016/j.tree.2014.04.003.
- Carvalho, S., E. Aylagas, R. Villalobos, Y. Kattan, M. Berumen, and J.K. Pearman. 2019. Beyond the visual: using metabarcoding to characterize the hidden reef cryptobiome. Proceedings of the Royal Society B: Biological Sciences 286:20182697. doi.org/10.1098/ rspb.2018.2697

Friedlander, A.M., E.K. Brown, P.L. Jokiel, W.R. Smith, and K.S. Rodgers. 2003. Effects of habitat, wave exposure, and marine protected area status on coral reef fish assemblages in the Hawaiian archipelago. Coral Reefs 22:291–305.

- Friedlander, A., and E. DeMartini. 2002. Contrasts in density, size, and biomass of reef fishes between the Northwestern and the Main Hawaiian islands: the effects of fishing down apex predators. Marine Ecology Press Series 230:253–264.
- Friedlander, A., J.M. Shackeroff, and J.N. Kittinger. 2013. Customary marine resource knowledge and use in contemporary Hawai'i. Pacific Science 67(3):441–460.
- Gombos, M., J. Komoto, K. Lowry, and P. MacGowan. 2010. Hawai'i Coral Reef Strategy: Priorities for Management in the Main Hawaiian Islands: 2010-2020. Honolulu, HI. Available from<http://hawaii.gov/dlnr/dar/index.html>.

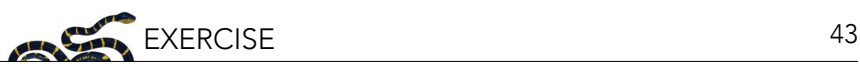

Grigg, R.W. 1994. Effects of sewage discharge, fishing pressure and habitat complexity on coral ecosystems and reef fishes in Hawaii. Marine Ecology Press Series 103:25–34.

- Hawai'i, NOAA. 2014. Revised Hawaii Coral Reef Strategy Priorities (July 2014). Available from [https://dlnr.hawaii.gov/coralreefs/](https://dlnr.hawaii.gov/coralreefs/files/2014/12/Hawaii-Coral-Reef-Strategy-Priorities-for-Management-in-the-Main-Hawaiian-Islands-2010-2020.pdf) [files/2014/12/Hawaii-Coral-Reef-Strategy-Priorities-for-Management-in-the-Main-Hawaiian-Islands-2010-2020.pdf.](https://dlnr.hawaii.gov/coralreefs/files/2014/12/Hawaii-Coral-Reef-Strategy-Priorities-for-Management-in-the-Main-Hawaiian-Islands-2010-2020.pdf)
- IUCN-WCPA Task Force on OECMs. 2019. Recognising and reporting other effective area-based conservation measures. IUCN, Gland, Switzerland. Available from [https://portals.iucn.org/library/node/48773.](https://portals.iucn.org/library/node/48773)
- Kelly, R.P., J.A. Port, K.M. Yamahara, and L.B. Crowder. 2014 Using environmental DNA to census marine fishes in a large mesocosm. PLoS One 9:e86175. doi:10.1371/journal.pone.0086175.
- Schemmel, E., A.M. Friedlander, P. Andrade, K. Keakealani, L.M. Castro, C. Wiggins, B.A. Wilcox, Y. Yasutake, and J.N. Kittinger. 2016. The codevelopment of coastal fisheries monitoring methods to support local management. Ecology and Society 21(4):34. doi. org/10.5751/ES-08818-210434
- Takahara, T., T. Minamoto, H. Yamanaka, H. Doi, and Z. Kawabata. 2012. Estimation of fish biomass using environmental DNA. PLoS One 7:e35868. doi:10.1371/journal.pone.0035868.
- Uthicke, S., M. Lamare, and J.R. Doyle. 2018. eDNA detection of corallivorous seastar (*Acanthaster cf. solaris*) outbreaks on the Great Barrier Reef using digital droplet PCR. Coral Reefs 37:1229–1239.
- Valentini, A., et al. 2016. Next-generation monitoring of aquatic biodiversity using environmental DNA metabarcoding. Molecular Ecology 25(4):929–942.
- Vaughan, M.B., B. Thompson, and A.L. Ayers. 2016. Pāwehe Ke Kai a'o Hā'ena: creating state law based on customary Indigenous norms of coastal management. Society & Natural Resources 30:31–46.
- Yamamoto, S., R. Masuda, Y. Sato, T. Sado, H. Araki, M. Kondoh, T. Minamoto, and M. Miya. 2017. Environmental DNA metabarcoding reveals local fish communities in a species-rich coastal sea. Scientific Reports 7:40368. doi.org/10.1038/srep40368.

#### **APPENDIX I: eDNA HAWAI'I FISH SEQUENCES**

Reference sequence data from each of the nine sites.

#### **Site A — Eight Sequences**

CACCGCGGTTATACGAGAGGCTCAAGTTGACAGACAACGGCGTAAAGCGTGGTTAAGGAAAACATACAACTAAAGCGGAA CCTCCTCCTAGCTGTTATACGCTTCCGAGGAAGTGAACCCCAACTACGAAAGTGGCTTTATCTAACCTGAACCCACGAAAGC TAAGAAA

CACCGCGGTTATACGAGAGACCCAAGTTGTTAGACGCCGGCGTAAAGAGTGGTTAGGGAAACTCATTCAACTAGAGCCGAA CACCTTCAAAGCTGTCATACGCACCCGAAGGTAAGAAGCCCAACTACGAAAGTGGCTTTATGTTAACTGAACCCACGAAAG **CTAGGGCA** 

CACCGCGGTTATACGGGTGACTCAAGTTGTTGGTCATCGGCGTAAAGAGTGGTTAAGACAAACTATATATTAAAGCCGAACG CCCTCAGAGCCGTTATACGCTTCCGAGGGTAAGAAGTCCAATCACGAAAGTGGCTTTATTGTGTCTGATCCCACGAAAGCTA TGGCA

CACCGCGGTTATACGAGAGACCCAAGTTGACAGACAATCGGCGTAAAGAGTGGTTAAGTACTATATTTTACTAAAGCCAAAC ACCTTCAAAGCTGTTATACGCACCCGAAGGTCAGAAGCCCAATCACGAAAGTGGCTTTAAACTAACTGAACCCACGAAAGC TAGGACA

CGACGAGGGCTTAACTGTCTCCTTTCCTAAGTCAATGAAATTGATCTCCCCGTGCAGAAGCGGGGATACACTCATAAGACG AGAAGACCCTATGGAGCTTTAGACACTAAAACAGCTCATGTTAAAACCCCTCCCACAAGAGGCCAAACTAGATGACCCCTG TCCTATTGTCTTTGGTTGGGGCGACCACGGGGCAACAAAAAACCCCCG

CACCGCGGTTATACGAAAGGCCCAAGTTGAAAAACATTCGGCGTAAAGGGTGGCTAAGGACCTATTTCAAACTAGAGCTGA ATTTCTTCAAAGCTGTTATACGCTCATGAAAACTAGAAAATCAACCACGAAAGTGGCTCTAATCCCTCCTGACACCACGAAA **GCTATGACA** 

CACCGCGGTTATACGAGAGGCTCAAGTCGACAGACAACGGCGTAAAGAGTGGTTAAGGAAAATATTTAACTAAAGCGGAA CACCCTCATAGCTGTTATACGCTTCCGAGGGCATGAACCTCAACTACGAAGGTGGCTTTATACTACCTGAACCCACGAAAGC **TAAGAAA** 

CACCGCGGTTATACGAGAGACCCAAGTTGACAGACAATCGGCGTAAAGAGTGGTTAAGTACTATACCCTACTAAAGCCAAA CACCTTCAAAGCTGTTATACGCACCCGAAGGTTAGAAGCCCAATCACGAAAGTGGCTTTAAACTTACTGAACCCACGAAAG **CTAGGGCA** 

#### **Site B — Seven Sequences**

CACCGCGGTTATACGAGAGACCCAAGTTGACAGACAATCGGCGTAAAGAGTGGTTAAGTACTATACCCTACTAAAGCCAAA CACCTTCAAAGCTGTTATACGCACCCGAAGGTTAGAAGCCCAATCACGAAAGTGGCTTTAAACTTACTGAACCCACGAAAG CTAGGGCA

CACCGCGGTTATACGAGAGGCCCAAGTTGATAGGTACCGGCGTAAAGGGTGGTTAGGGATAACTATAAAATAAAGCCGAAT ATCTTCAACGCTGTTATACGCCCTCGAAGATTCGAAGCCCCATTACGAAAGTAGCTTTACCTTCCCCCGAACCCACGAAAGC CAGGGTA

CACCGCGGTTATACGAAAGGCCCAAGTTGAAAAACATTCGGCGTAAAGGGTGGCTAAGGACCTATTTCAAACTAGAGCTGA ATTTCTTCAAAGCTGTTATACGCTCATGAAAACTAGAAAATCAACCACGAAAGTGGCTCTAATCCCTCCTGACACCACGAAA **GCTATGACA** 

CACCGCGGTTATACGAGAGACCCAAGTTGACAGATAATCGGCGTAAAGAGTGGTTAAGTAATACATTTCACTAAAGCCAAAC ACCTTCAAAGCTGTTATACGCACCCGAAGATCAGAAGCCCAATCACGAAAGTGGCTTTAAACCAACTGAACCCACGAAAGC TAGGGCA

CACCGCGGTTATACGAGAGGCTCAAGTTGACAGACAACGGCGTAAAGCGTGGTTAAGGAAAACATACAACTAAAGCGGAA CCTCCTCCTAGCTGTTATACGCTTCCGAGGAAGTGAACCCCAACTACGAAAGTGGCTTTATCTAACCTGAACCCACGAAAGC TAAGAAA

CACCGCGGTTATACGAGAGGCCCGAGTTGACAGTCCACGGCGTAAAGGGTGGTTAGGGGATTCTATTAAACTAAAGCCGA ACGCTTACAAAGCTGTTATACGCGCACGAAAGTATGAAGATCAACAACGAAAGTAGCTTTATTATACCTGAACCCACGAAAG **CTAAGAGA** 

CACCGCGGTTATACGAGTGACTCACATTAACACACCACGGCGTAAAGAGTGATTAAAGAATGACCTCAAACTTACTAAAGTT CAGACCTCATAAAGCCGTTATACGCATCCATGAGTAGAATAAACAACAACGAAAGTGACTTTATAAATATAAGAAACCTTGAT GTCACGACAGTTGGGACC

#### **Site C — Five Sequences**

CGACGAGGGCTTAACTGTCTCCTTTCCTAAGTCAATGAAATTGATCTCCCCGTGCAGAAGCGGGGATACACTCATAAGACG AGAAGACCCTATGGAGCTTTAGACACTAAAACAGCTCATGTTAAAACCCCTCCCACAAGAGGCCAAACTAGATGACCCCTG TCCTATTGTCTTTGGTTGGGGCGACCACGGGGCAACAAAAAACCCCCG

CACCGCGGTTATACGAGAGACCCAAGTTGACAGACAATCGGCGTAAAGAGTGGTTAAGTACTATATTTTACTAAAGCCAAAC ACCTTCAAAGCTGTTATACGCACCCGAAGGTCAGAAGCCCAATCACGAAAGTGGCTTTAAACTAACTGAACCCACGAAAG **CTAGGACA** 

CACCGCGGTTATACGAGAGGCTCAAGTTGACAGACAACGGCGTAAAGCGTGGTTAAGGAAAACATACAACTAAAGCGGAA CCTCCTCCTAGCTGTTATACGCTTCCGAGGAAGTGAACCCCAACTACGAAAGTGGCTTTATCTAACCTGAACCCACGAAAG **CTAAGAAA** 

CACCGCGGTTATACGAGTGACTCACATTAACACACCACGGCGTAAAGAGTGATTAAAGAATGACCTCAAACTTACTAAAGTT CAGACCTCATAAAGCCGTTATACGCATCCATGAGTAGAATAAACAACAACGAAAGTGACTTTATAAATATAAGAAACCTTGAT GTCACGACAGTTGGGACC

CACCGCGGTTATACGAGAGACCCAAGTTGACAGATAATCGGCGTAAAGAGTGGTTAAGTAATACATTTCACTAAAGCCAAAC ACCTTCAAAGCTGTTATACGCACCCGAAGATCAGAAGCCCAATCACGAAAGTGGCTTTAAACCAACTGAACCCACGAAAG **CTAGGGCA** 

#### **Site D — Six Sequences**

CACCGCGGTTATACGGGTGACTCAAGTTGTTGGTCATCGGCGTAAAGAGTGGTTAAGACAAACTATATATTAAAGCCGAACG CCCTCAGAGCCGTTATACGCTTCCGAGGGTAAGAAGTCCAATCACGAAAGTGGCTTTATTGTGTCTGATCCCACGAAAGCT ATGGCA

CACCGCGGTTATACGAGAGACCCAAGTTGACAGACAATCGGCGTAAAGAGTGGTTAAGTACTATACCCTACTAAAGCCAAA CACCTTCAAAGCTGTTATACGCACCCGAAGGTTAGAAGCCCAATCACGAAAGTGGCTTTAAACTTACTGAACCCACGAAAG **CTAGGGCA** 

CACCGCGGTTATACGAGAGACCCAAGTTGTTAGACGCCGGCGTAAAGAGTGGTTAGGGAAACTCATTCAACTAGAGCCGA ACACCTTCAAAGCTGTCATACGCACCCGAAGGTAAGAAGCCCAACTACGAAAGTGGCTTTATGTTAACTGAACCCACGAAA **GCTAGGGCA** 

CACCGCGGTTATACGAGTGACTCACATTAACACACCACGGCGTAAAGAGTGATTAAAGAATGACCTCAAACTTACTAAAGTT CAGACCTCATAAAGCCGTTATACGCATCCATGAGTAGAATAAACAACAACGAAAGTGACTTTATAAATATAAGAAACCTTGAT GTCACGACAGTTGGGACC

CACCGCGGTTATACGAGAGACCCAAGTTGACAGATAATCGGCGTAAAGAGTGGTTAAGTAATACATTTCACTAAAGCCAAAC ACCTTCAAAGCTGTTATACGCACCCGAAGATCAGAAGCCCAATCACGAAAGTGGCTTTAAACCAACTGAACCCACGAAAG CTAGGGCA

CACCGCGGTTATACGAGAGGCCCAAGTTGATAGGTACCGGCGTAAAGGGTGGTTAGGGATAACTATAAAATAAAGCCGAAT ATCTTCAACGCTGTTATACGCCCTCGAAGATTCGAAGCCCCATTACGAAAGTAGCTTTACCTTCCCCCGAACCCACGAAAGC CAGGGTA

#### **Site E — Four Sequences**

CGACGAGGGCTTAACTGTCTCCTTTCCTAAGTCAATGAAATTGATCTCCCCGTGCAGAAGCGGGGATACACTCATAAGACG AGAAGACCCTATGGAGCTTTAGACACTAAAACAGCTCATGTTAAAACCCCTCCCACAAGAGGCCAAACTAGATGACCCCTG TCCTATTGTCTTTGGTTGGGGCGACCACGGGGCAACAAAAAACCCCCG

CACCGCGGTTATACGGGTGACTCAAGTTGTTGGTCATCGGCGTAAAGAGTGGTTAAGACAAACTATATATTAAAGCCGAACG CCCTCAGAGCCGTTATACGCTTCCGAGGGTAAGAAGTCCAATCACGAAAGTGGCTTTATTGTGTCTGATCCCACGAAAGCT ATGGCA

CACCGCGGTTATACGAGAGACCCAAGTTGACAGACAATCGGCGTAAAGAGTGGTTAAGTACTATACCCTACTAAAGCCAAA CACCTTCAAAGCTGTTATACGCACCCGAAGGTTAGAAGCCCAATCACGAAAGTGGCTTTAAACTTACTGAACCCACGAAAG **CTAGGGCA** 

CACCGCGGTTATACGAAAGGCCCAAGTTGAAAAACATTCGGCGTAAAGGGTGGCTAAGGACCTATTTCAAACTAGAGCTGA ATTTCTTCAAAGCTGTTATACGCTCATGAAAACTAGAAAATCAACCACGAAAGTGGCTCTAATCCCTCCTGACACCACGAAA **GCTATGACA** 

#### **Site F — Five Sequences**

CACCGCGGTTATACGAGTGACTCACATTAACACACCACGGCGTAAAGAGTGATTAAAGAATGACCTCAAACTTACTAAAGTT CAGACCTCATAAAGCCGTTATACGCATCCATGAGTAGAATAAACAACAACGAAAGTGACTTTATAAATATAAGAAACCTTGAT GTCACGACAGTTGGGACC

CACCGCGGTTATACGAGAGGCCCAAGTTGATAGGTACCGGCGTAAAGGGTGGTTAGGGATAACTATAAAATAAAGCCGAAT ATCTTCAACGCTGTTATACGCCCTCGAAGATTCGAAGCCCCATTACGAAAGTAGCTTTACCTTCCCCCGAACCCACGAAAGC CAGGGTA

CACCGCGGTTATACGAAAGGCCCAAGTTGAAAAACATTCGGCGTAAAGGGTGGCTAAGGACCTATTTCAAACTAGAGCTGA ATTTCTTCAAAGCTGTTATACGCTCATGAAAACTAGAAAATCAACCACGAAAGTGGCTCTAATCCCTCCTGACACCACGAAA **GCTATGACA** 

CGACGAGGGCTTAACTGTCTCCTTTCCTAAGTCAATGAAATTGATCTCCCCGTGCAGAAGCGGGGATACACTCATAAGACG AGAAGACCCTATGGAGCTTTAGACACTAAAACAGCTCATGTTAAAACCCCTCCCACAAGAGGCCAAACTAGATGACCCCTG TCCTATTGTCTTTGGTTGGGGCGACCACGGGGCAACAAAAAACCCCCG

CACCGCGGTTATACGAGAGGCCCGAGTTGACAGTCCACGGCGTAAAGGGTGGTTAGGGGATTCTATTAAACTAAAGCCGA ACGCTTACAAAGCTGTTATACGCGCACGAAAGTATGAAGATCAACAACGAAAGTAGCTTTATTATACCTGAACCCACGAAAG CTAAGAGA

#### **Site G — Six Sequences**

CACCGCGGTTATACGAGAGACCCAAGTTGACAGATAATCGGCGTAAAGAGTGGTTAAGTAATACATTTCACTAAAGCCAAA CACCTTCAAAGCTGTTATACGCACCCGAAGATCAGAAGCCCAATCACGAAAGTGGCTTTAAACCAACTGAACCCACGAAA GCTAGGGCA

CACCGCGGTTATACGGGTGACTCAAGTTGTTGGTCATCGGCGTAAAGAGTGGTTAAGACAAACTATATATTAAAGCCGAACG CCCTCAGAGCCGTTATACGCTTCCGAGGGTAAGAAGTCCAATCACGAAAGTGGCTTTATTGTGTCTGATCCCACGAAAGCT ATGGCA

CACCGCGGTTATACGAGAGACCCAAGTTGACAGACAATCGGCGTAAAGAGTGGTTAAGTACTATACCCTACTAAAGCCAAA CACCTTCAAAGCTGTTATACGCACCCGAAGGTTAGAAGCCCAATCACGAAAGTGGCTTTAAACTTACTGAACCCACGAAAG **CTAGGGCA** 

CACCGCGGTTATACGAGAGGCTCAAGTCGACAGACAACGGCGTAAAGAGTGGTTAAGGAAAATATTTAACTAAAGCGGAA CACCCTCATAGCTGTTATACGCTTCCGAGGGCATGAACCTCAACTACGAAGGTGGCTTTATACTACCTGAACCCACGAAAGC **TAAGAAA** 

CACCGCGGTTATACGAGAGACCCAAGTTGTTAGACGCCGGCGTAAAGAGTGGTTAGGGAAACTCATTCAACTAGAGCCGA ACACCTTCAAAGCTGTCATACGCACCCGAAGGTAAGAAGCCCAACTACGAAAGTGGCTTTATGTTAACTGAACCCACGAAA GCTAGGGCA

CACCGCGGTTATACGAGAGACCCAAGTTGACAGACAATCGGCGTAAAGAGTGGTTAAGTACTATATTTTACTAAAGCCAAAC ACCTTCAAAGCTGTTATACGCACCCGAAGGTCAGAAGCCCAATCACGAAAGTGGCTTTAAACTAACTGAACCCACGAAAGC TAGGACA

#### **Site H — Five Sequences**

CACCGCGGTTATACGAAAGGCCCAAGTTGAAAAACATTCGGCGTAAAGGGTGGCTAAGGACCTATTTCAAACTAGAGCTGA ATTTCTTCAAAGCTGTTATACGCTCATGAAAACTAGAAAATCAACCACGAAAGTGGCTCTAATCCCTCCTGACACCACGAAA **GCTATGACA** 

CACCGCGGTTATACGAGAGACCCAAGTTGACAGATAATCGGCGTAAAGAGTGGTTAAGTAATACATTTCACTAAAGCCAAAC ACCTTCAAAGCTGTTATACGCACCCGAAGATCAGAAGCCCAATCACGAAAGTGGCTTTAAACCAACTGAACCCACGAAAG **CTAGGGCA** 

CACCGCGGTTATACGGGTGACTCAAGTTGTTGGTCATCGGCGTAAAGAGTGGTTAAGACAAACTATATATTAAAGCCGAACG CCCTCAGAGCCGTTATACGCTTCCGAGGGTAAGAAGTCCAATCACGAAAGTGGCTTTATTGTGTCTGATCCCACGAAAGCTA TGGCA

CACCGCGGTTATACGAGAGACCCAAGTTGACAGACAATCGGCGTAAAGAGTGGTTAAGTACTATACCCTACTAAAGCCAAA CACCTTCAAAGCTGTTATACGCACCCGAAGGTTAGAAGCCCAATCACGAAAGTGGCTTTAAACTTACTGAACCCACGAAAG CTAGGGCA

CACCGCGGTTATACGAGAGGCTCAAGTCGACAGACAACGGCGTAAAGAGTGGTTAAGGAAAATATTTAACTAAAGCGGAA CACCCTCATAGCTGTTATACGCTTCCGAGGGCATGAACCTCAACTACGAAGGTGGCTTTATACTACCTGAACCCACGAAAGC **TAAGAAA** 

#### **Site I — Five Sequences**

CACCGCGGTTATACGAGAGACCCAAGTTGACAGACAATCGGCGTAAAGAGTGGTTAAGTACTATATTTTACTAAAGCCAAAC ACCTTCAAAGCTGTTATACGCACCCGAAGGTCAGAAGCCCAATCACGAAAGTGGCTTTAAACTAACTGAACCCACGAAAGC TAGGACA

CACCGCGGTTATACGAGAGACCCAAGTTGACAGACAATCGGCGTAAAGAGTGGTTAAGTACTATACCCTACTAAAGCCAAA CACCTTCAAAGCTGTTATACGCACCCGAAGGTTAGAAGCCCAATCACGAAAGTGGCTTTAAACTTACTGAACCCACGAAAG **CTAGGGCA** 

CACCGCGGTTATACGAGTGACTCACATTAACACACCACGGCGTAAAGAGTGATTAAAGAATGACCTCAAACTTACTAAAGTT CAGACCTCATAAAGCCGTTATACGCATCCATGAGTAGAATAAACAACAACGAAAGTGACTTTATAAATATAAGAAACCTTGAT GTCACGACAGTTGGGACC

CACCGCGGTTATACGAGAGACCCAAGTTGACAGATAATCGGCGTAAAGAGTGGTTAAGTAATACATTTCACTAAAGCCAAAC ACCTTCAAAGCTGTTATACGCACCCGAAGATCAGAAGCCCAATCACGAAAGTGGCTTTAAACCAACTGAACCCACGAAAGC TAGGGCA

CACCGCGGTTATACGGGTGACTCAAGTTGTTGGTCATCGGCGTAAAGAGTGGTTAAGACAAACTATATATTAAAGCCGAACG CCCTCAGAGCCGTTATACGCTTCCGAGGGTAAGAAGTCCAATCACGAAAGTGGCTTTATTGTGTCTGATCCCACGAAAGCTA TGGCA